# Research Tools and Methods for the Mathematical **Science**

Lecture 6: Backups and Revision Control

Matthew Roughan <matthew.roughan@adelaide.edu.au> [http://www.maths.adelaide.edu.au/matthew.roughan/](http://www.maths.adelaide.edu.au/matthew.roughan/Lecture_notes/ResearchToolsCourse/) [Lecture\\_notes/ResearchToolsCourse/](http://www.maths.adelaide.edu.au/matthew.roughan/Lecture_notes/ResearchToolsCourse/)

> <span id="page-0-0"></span>School of Mathematical Sciences, University of Adelaide

> > March 30, 2015

K ロ ▶ K 레 ▶ | K 회 ▶ | K 환 ▶ │ 환 │ ⊙ Q Q ⊙

Proof by Intimidation: "Don't be stupid, of course it's true." Proof by Terror: When intimidation fails ...

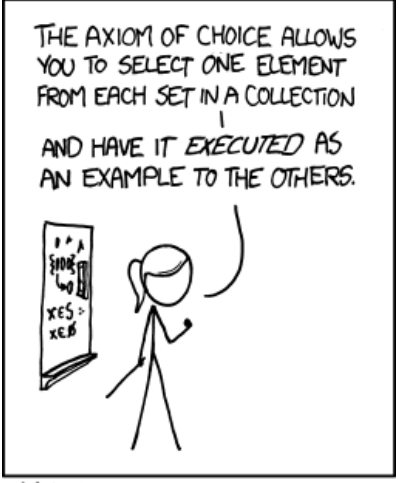

MY MATH TEACHER WAS A BIG BELIEVER IN PROOF BY INTIMIDATION.

<http://xkcd.com/982/>

#### Data storage requirements

The ARC and NHMRC's ["Australian Code for the Responsible Conduct of](http://www.arc.gov.au/general/research_integrity.htm) [Research",](http://www.arc.gov.au/general/research_integrity.htm) requires, amongst many others issues:

In general, the minimum recommended period for retention of research data is 5 years from the date of publication. Section 2.1.1

Your funding (for those with scholarships) implicitly commits you to this policy.

- **•** retention isn't just about holding it
- it must be readable (and understandable)

Retain research data, including electronic data, in a durable, indexed and retrievable form.

Section 2.6.4

[Adelaide Uni Policy](https://sms.gradcentre.adelaide.edu.au/main/Management of data and primary materials/index.htm) [Adelaide Uni Information](http://libguides.adelaide.edu.au/researchdata) [Adelaide Uni Training](http://libguides.adelaide.edu.au/eresearch/training)

Matthew Roughan (School of Mathematical Sciences, Univ[ersity of Adelaid](#page-0-0)e) Research Tools March 30, 2015 3 / 19

- Student lost their entire thesis (almost finished) when a hacker cracked their laptop, and encrypted the drive
- I asked a colleague for a dataset they had used in a paper, as I wanted to do a comparison with a new algorithm. They couldn't find the data.
- I have a nice example of a problem that happened, but I can't find where I wrote it up.

### **Backups**

#### **• MANDATORY**

• Your responsibility (even if someone says they are doing them for you)

I once lost a nice chunk of data when a disk crashed, and when I asked for the backups, was told some disks had been corrupted and they didn't work.

• Backups are NOT REAL unless you test them (regularly)

### Backup models

- incremental/differential vs full
	- $\triangleright$  most things on your system change rarely, so why record the things that haven't changed?
- **o** unstructured vs system
	- $\blacktriangleright$  do you just record the files you "need"?
- continuous (e.g. RAID)
- **o** off-site vs local
- how do you access the data (online, database, snapshot, ...)

### External hard-drive

unstructured:

- $\triangleright$  copy some files to it, sometimes
- $\blacktriangleright$  requires discipline and care
- $\bullet$  time machine
	- $\blacktriangleright$  differential $++$
	- $\blacktriangleright$  nice interface
	- ▶ BTA (Better Trust Apple)
- **o** questions:
	- $\blacktriangleright$  how do you do off-site?
	- $\blacktriangleright$  how reliable is an external drive?

# Cloud storage: e.g. Dropbox

Nice features:

- auto-backup (one-month history)
- distributed (access almost anywhere)
- sharable (can give access to others)

Problems:

- **o** sync
- easy for someone to delete or break something
	- $\blacktriangleright$  in theory can recover
	- recovery is manual what if lots was lost?
- $\bullet$  churn puts stress on networks, potentially

Does protect against a disk failure.

Doesn't protect (properly) against a hacker deleting everything.

# Collaborative writing

Co-authors wont save you any time, but they do help filter out your idiosyncrasies.

Jeff Ullman [\[KLR89,](#page-18-0) p.67]

- Most of your writing will be collaborative
	- $\triangleright$  often participants are distributed
	- $\triangleright$  there are lots of ways to deal with this
	- $\triangleright$  even when they are local, these techniques help
- Models:
	- $\triangleright$  One person acts as editor, and incorporates changes
		- $\star$  others communicate proposed changes
		- lots of work for editor, but only they end up happy.
	- $\triangleright$  Token: one person has the "token" (for all or part)
		- $\star$  edit as please when have token
		- $\star$  pass it when finished (e.g. by email)
		- great with timezones, but requires trust.
	- $\blacktriangleright$  Truly distributed:
		- $\star$  all have access, and can edit
		- $\star$  conflicts are merged
		- very powerful, but requires tools.<br>School of Mathematical Sessearch Tools

# Collaborative writing models

Truly distributed collaboration

Equally applicable for code or LaTeX or ...

- We want tools that support
	- $\blacktriangleright$  distributed access e.g. Dropbox
	- $\triangleright$  revision control [\[Hen07\]](#page-18-1)
- **•** Examples:
	- $\blacktriangleright$  payfor: [Scribetex,](http://www.scribtex.com/) [writeLaTeX,](https://www.writelatex.com/tutorial) [SpanDex,](https://spandex.io/) [ShareLaTeX](https://www.sharelatex.com/)
		- $\star$  often have a free plan, but are they free forever?
		- $\star$  focussed on latex, not the rest (e.g. accompanying code and data)
	- $\triangleright$  Latexlab (google docs integration) <http://docs.latexlab.org/docs>
	- $\blacktriangleright$  free: standard open source tools
		- $\star$  revision control
- **•** This is a field in flux ...

# Revision (or version) control

Truly distributed collaboration

- **•** Examples:
	- $\triangleright$  [git](http://git-scm.com/)
	- $\blacktriangleright$  [svn](http://subversion.tigris.org/)
	- $\triangleright$  CVS
- **•** Features:
	- $\blacktriangleright$  allow you to see all revisions of paper
		- $\star$  e.g. revert back to an old version if you don't like changes
	- $\blacktriangleright$  trace activity
		- $\star$  volume
		- $\star$  also what changed, with comments
	- $\triangleright$  atomic operations (cvs lacks this)
		- $\star$  even if something is interrupted, system is left in consistent state
	- $\blacktriangleright$  file locking (some systems)
- Good for code, and LaTeX, and (some) data
- [Comparison](http://en.wikipedia.org/wiki/Comparison_of_revision_control_software) of revision control systems

### Git instructions

Many howtos and primers, e.g.

- [http://stackoverflow.com/questions/315911/](http://stackoverflow.com/questions/315911/git-for-beginners-the-definitive-practical-guide) [git-for-beginners-the-definitive-practical-guide](http://stackoverflow.com/questions/315911/git-for-beginners-the-definitive-practical-guide)
- o [http:](http://sixrevisions.com/resources/git-tutorials-beginners/) [//sixrevisions.com/resources/git-tutorials-beginners/](http://sixrevisions.com/resources/git-tutorials-beginners/)
- <http://starlink.jach.hawaii.edu/starlink/GitPrimer>
- [http://wiki.kokuaviewer.org/wiki/Git\\_Primer](http://wiki.kokuaviewer.org/wiki/Git_Primer)
- [http://www.doblock.com/articles/](http://www.doblock.com/articles/a-git-primer-fit-for-linus-himself) [a-git-primer-fit-for-linus-himself](http://www.doblock.com/articles/a-git-primer-fit-for-linus-himself)
- <http://software-carpentry.org/v5/novice/git/index.html>

 $QQ$ 

 $\left\{ \begin{array}{ccc} 1 & 0 & 0 \\ 0 & 1 & 0 \end{array} \right.$ 

# Git instructions

Only a few simple operations needed to get started: clone create a copy of a repository git clone git://github.com/something.git add add files to the repository git add filename commit commit your changes git commit filename push push a set of committed changes to the repository git push pull pull (update) from the repository git pull

but there are lots of other things you can see and do.

 $\Omega$ 

# GitHub <https://github.com/>

- Provides an online (cloud) version of git with a nice set of interfaces.
	- $\triangleright$  can use web interface for many things
	- $\blacktriangleright$  also a Mac GUI client
- [2011 numbers](https://github.com/blog/841-those-are-some-big-numbers)
	- $\triangleright$  used by 2 million projects
	- $\blacktriangleright$  4.500 new GitHub projects per day
- We have an institutional account
	- $\blacktriangleright$  I am the admin
	- $\blacktriangleright$  I can set up a private project for you
- Getting started requires you jump through a few hoops: <https://help.github.com/categories/53/articles> <https://help.github.com/categories/54/articles>
- Lots of help, e.g., <https://help.github.com/>

# Why not Dropbox  $+$  git?

- Sync state in Dropbox might not be sync'd when you commit
	- $\blacktriangleright$  non-atomic
- Overlap of functionality
	- $\triangleright$  both keep some type of history
	- $\blacktriangleright$  inefficient and inelegant
- Dropbox is chatty
	- $\triangleright$  do you want to colleagues to see every single change you make? or just the new draft?
- <span id="page-14-0"></span>• Simultaneous edits are bad in Dropbox

# Collaborative writing

Using revision control effectively for writing

- Line-wraps: don't have one para per line
	- $\triangleright$  every change changes the whole paragraph
- Break into segments (using LaTeX includes)
	- $\triangleright$  can be independently edited
- Use standard packages (everyone has)
- Sharing .bib files
	- $\blacktriangleright$  agreed keyname format
- Use "ignores" to keep "products" out of the repository
	- $\blacktriangleright$  in coding "binaries" are the products
	- $\blacktriangleright$  are PDFs a "product"?
	- $\blacktriangleright$  what about images?
- <span id="page-15-0"></span>Verify LaTeX compiles before committing it

See [http:](http://stackoverflow.com/questions/6188780/git-latex-workflow)

[//stackoverflow.com/questions/6188780/git-latex-workflow](http://stackoverflow.com/questions/6188780/git-latex-workflow) and [https://www.sharelatex.com/blog/2012/10/16/](https://www.sharelatex.com/blog/2012/10/16/collaborating-with-latex-and-git.html) [collaborating-with-latex-and-git.html](https://www.sharelatex.com/blog/2012/10/16/collaborating-with-latex-and-git.html) [for](#page-14-0) [m](#page-16-0)[o](#page-14-0)[re](#page-15-0) [d](#page-16-0)[is](#page-0-0)[cus](#page-18-2)[sio](#page-0-0)[n.](#page-18-2)

# Summary

- YOU are responsible for your backups
	- $\triangleright$  Backups are insanely important, but you won't realise that until you don't have them
- Revision control will make your life easier

 $\leftarrow$ 

<span id="page-16-0"></span> $\Omega$ 

# **Assignment**

Get a GitHub account

- If you need help follow the instructions on <https://help.github.com/categories/53/articles>
- Let me know your account name
- I'll give you (read) access to the course repository
- I'll set up a "thesis" repository for you.
	- $\triangleright$  if you get your supervisors to join GitHub (or they already have), then I will include them into your repository.

# Further reading I

<span id="page-18-1"></span>

Arne Henningsen, Tools for collaborative writing of scientific LaTeX documents, The PracTEX Journal (2007).

<span id="page-18-0"></span>Donald E. Knuth, Tracy L. Larrabee, and Paul M. Roberts, Mathematical writing, Mathematical Association of America, 1989, [jmlr.csail.mit.edu/reviewing-papers/knuth\\_mathematical\\_writing.pdf](jmlr.csail.mit.edu/reviewing-papers/knuth_mathematical_writing.pdf), contains a huge amount of very good advice, but loosely organised (just reports of a set of lectures).

<span id="page-18-2"></span> $\Omega$